**Transformação de dados com Data Factory e Data Mapping da Azure**

Aluno: Renato Gomes Marcacini Docente: Cristina Dutra de Aguiar Ciferri

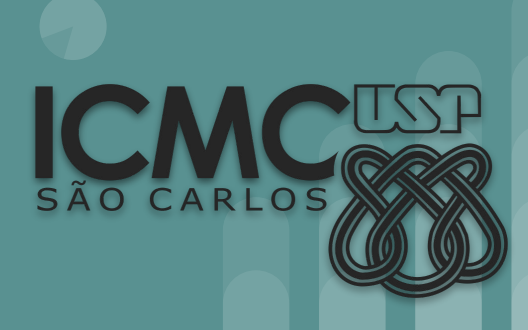

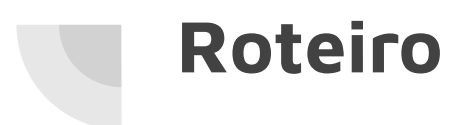

#### ● Introdução

- Arquitetura básica de Data Warehousing
- Data Factory
- Pipeline
- Mapping Data Flow
- Experimento

#### **Introdução**

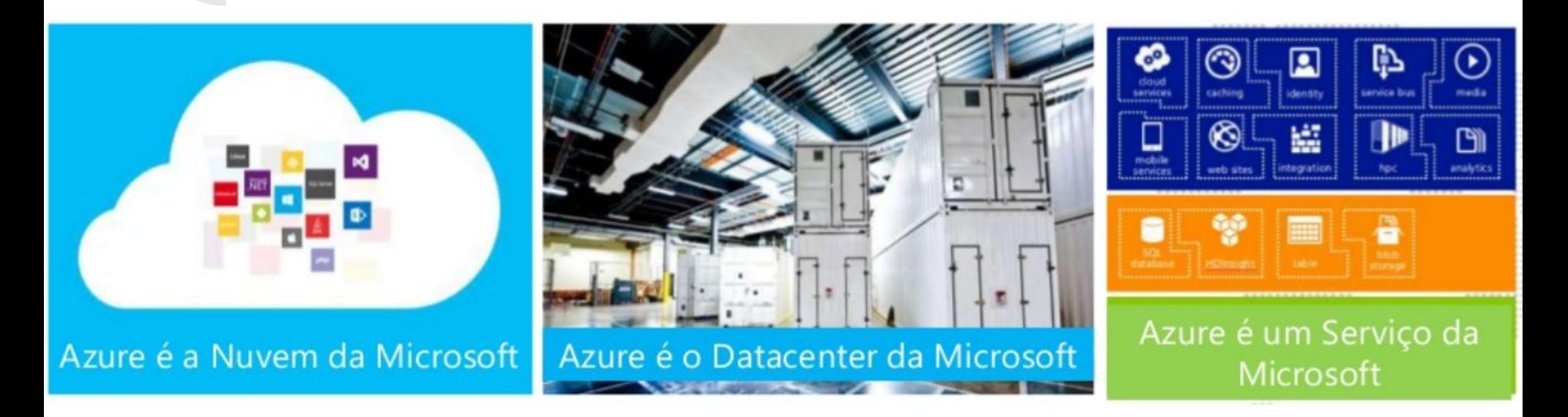

# **Introdução**

O Microsoft Azure é uma coleção crescente de serviços de nuvem integrados.

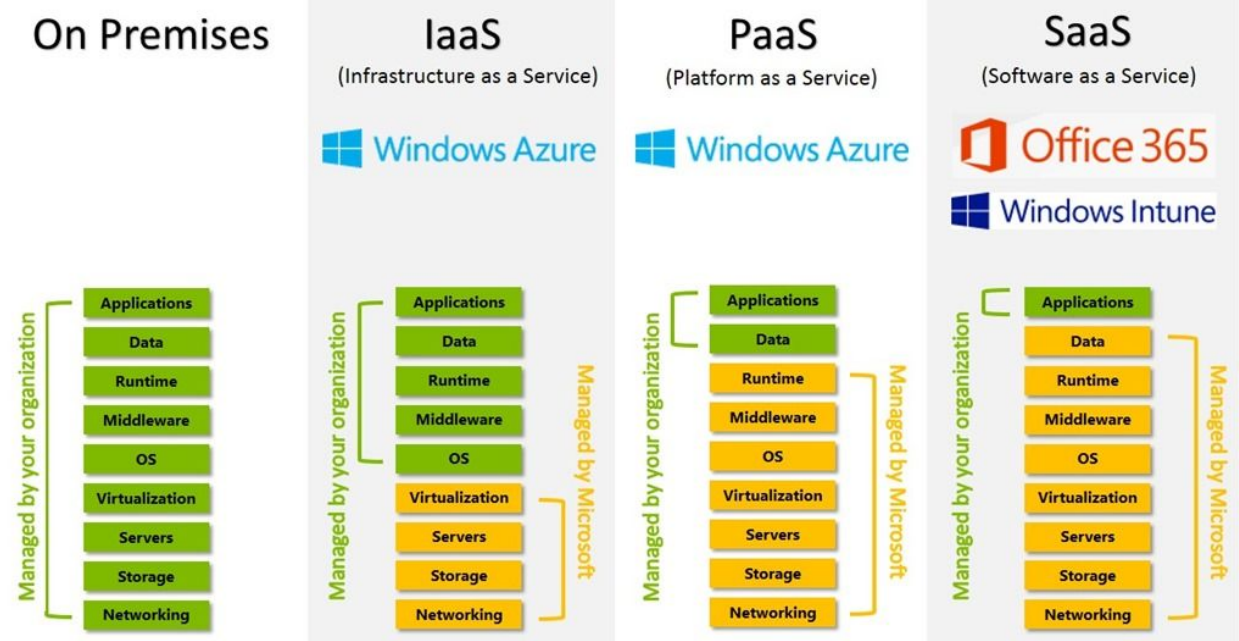

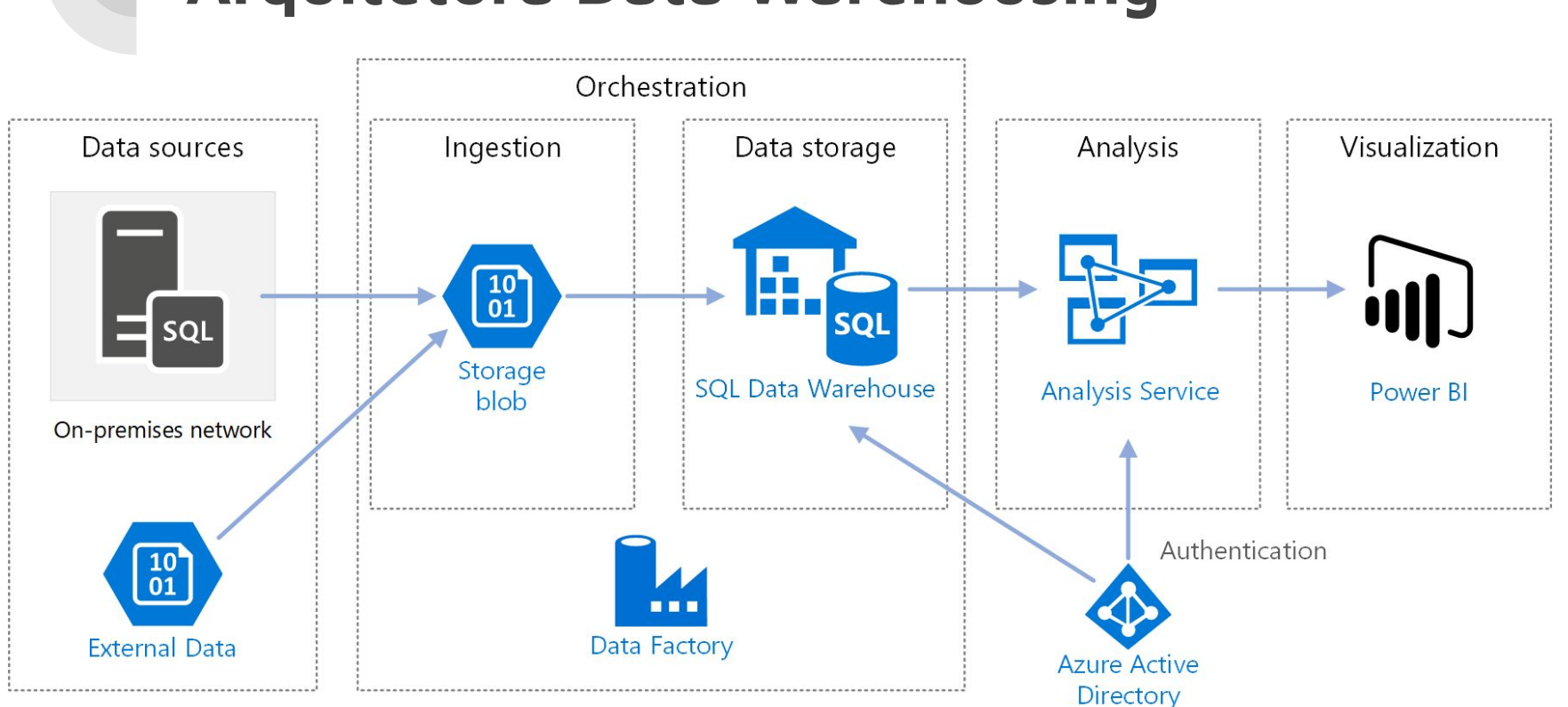

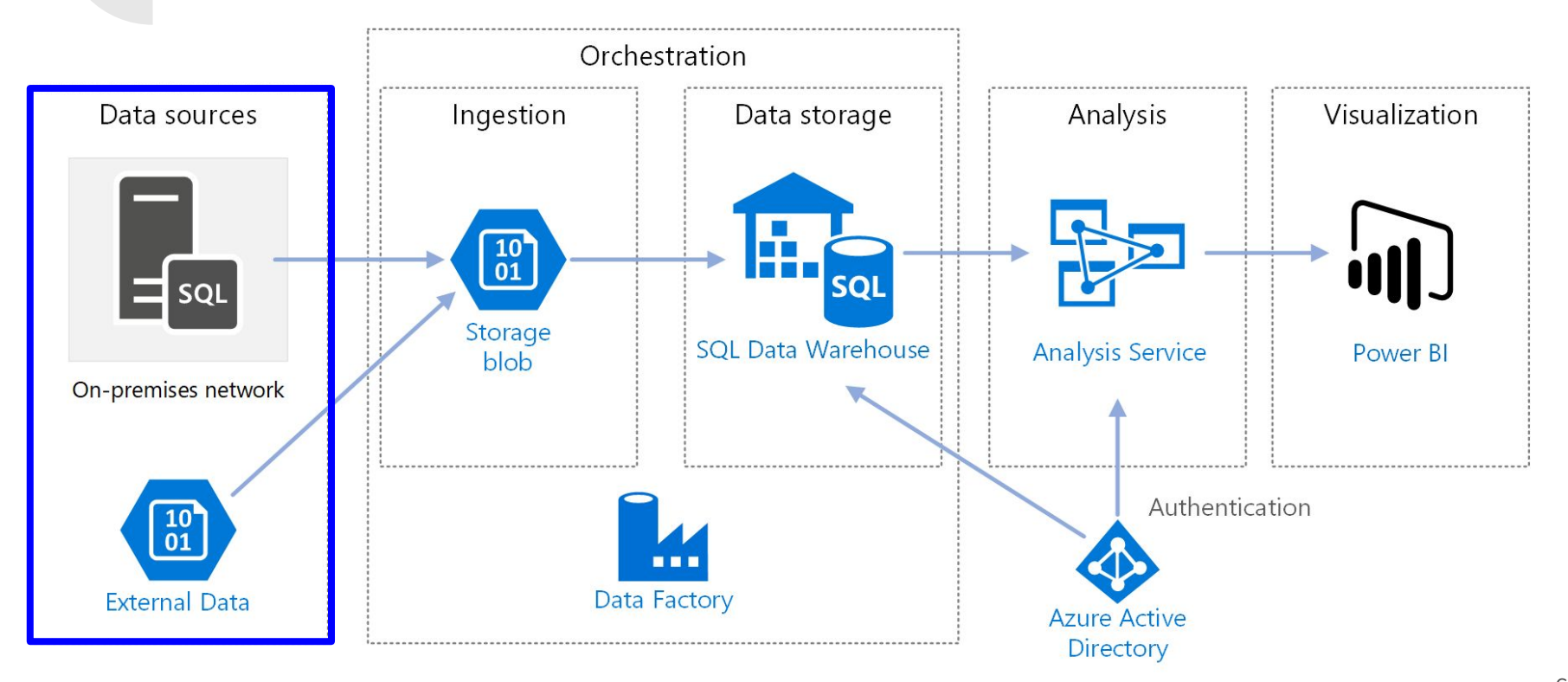

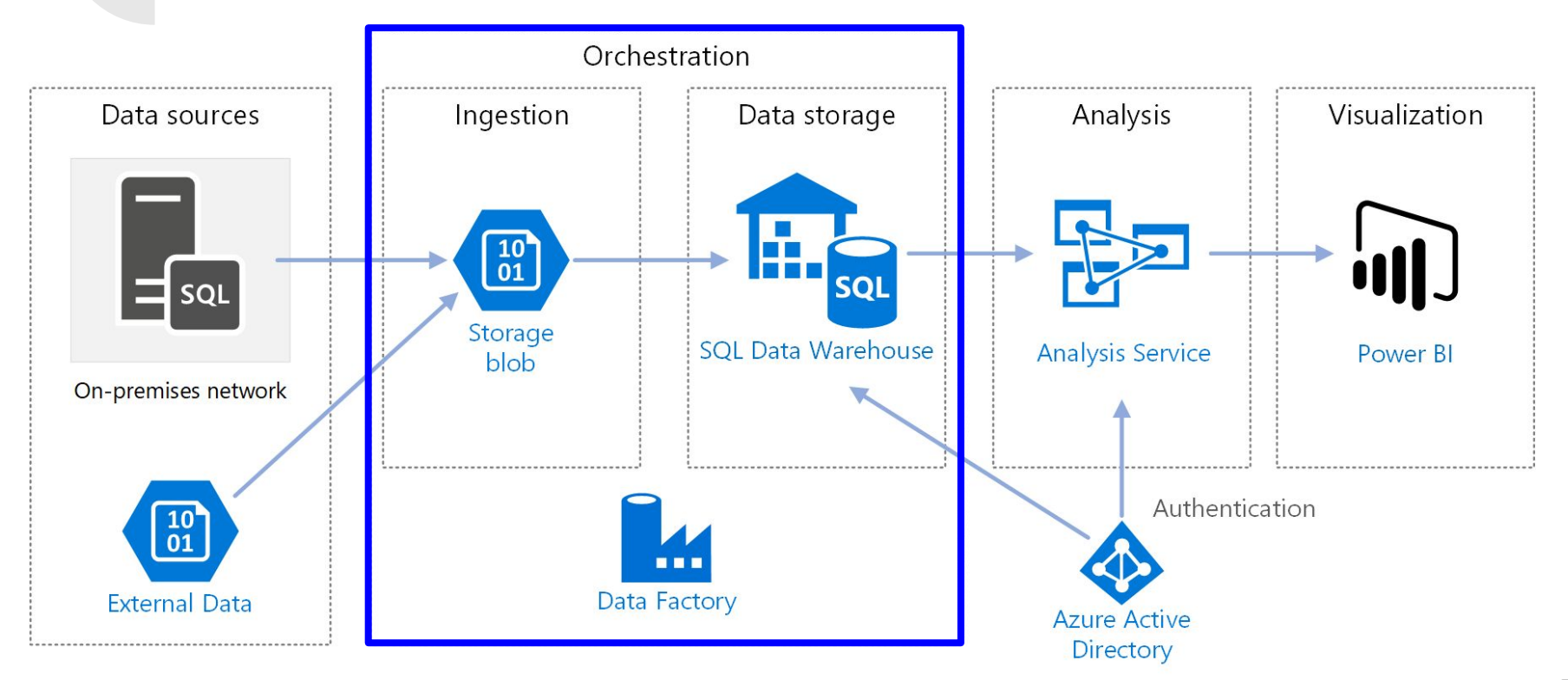

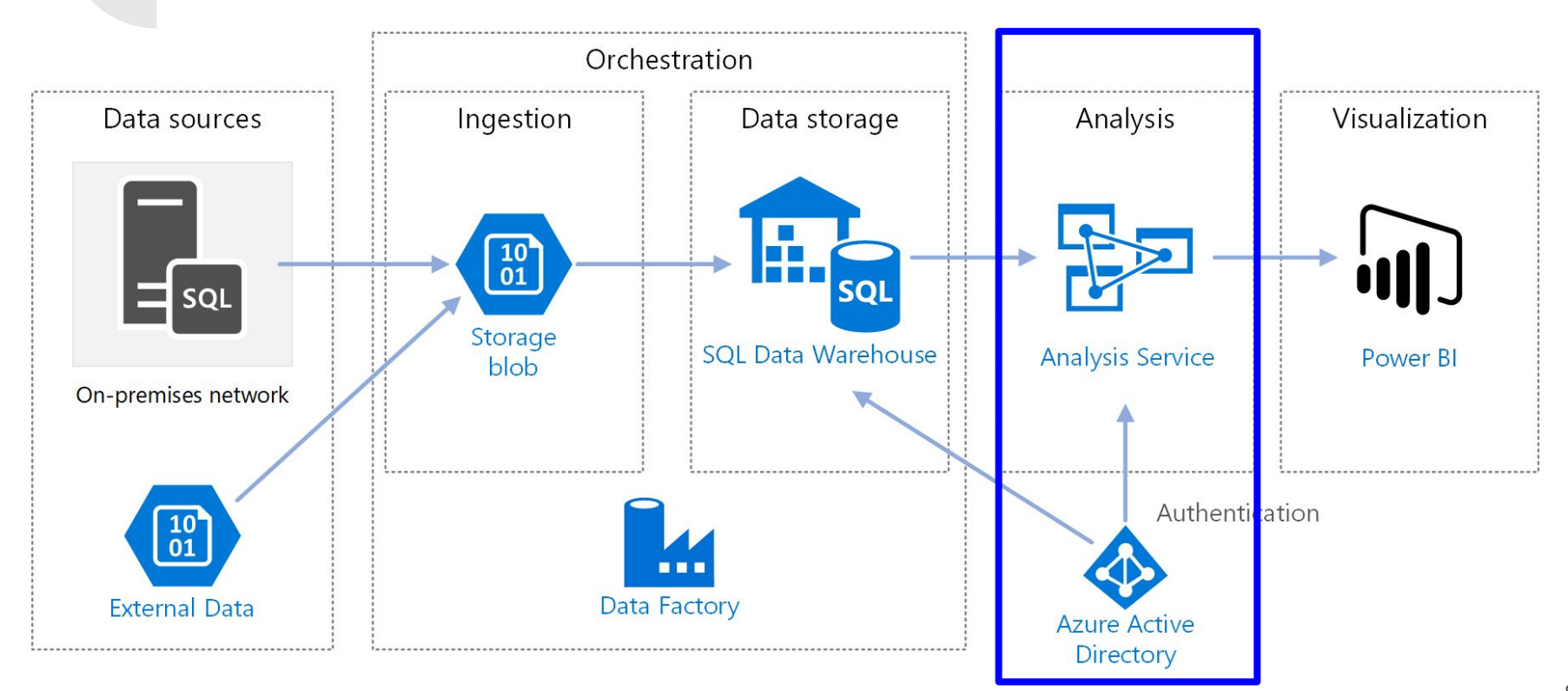

#### Orchestration Visualization Analysis Data sources Ingestion Data storage **10** ٥. 01 **SQL** Storage **SQL Data Warehouse Analysis Service** Power BI blob On-premises network Authentica ion  $\begin{array}{c} 10 \\ 01 \end{array}$ Data Factory **External Data Azure Active**

Directory

#### **Arquitetura Data Warehousing**

,,,,,,,,,,,,,

# **Data Factory**

O Data Factory é um serviço de ETL de integração de dados baseado em nuvem, totalmente gerenciado, que automatiza a movimentação e a transformação de dados.

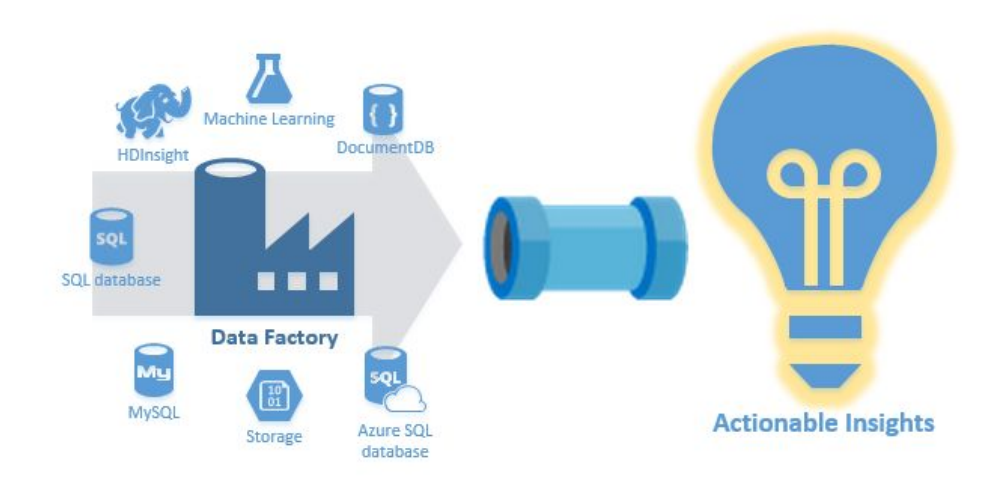

# **Data Factory**

Vantagens:

- Ele oferece uma interface de **drag and drop**. Pode ser usado para fazer **build**, **debug**, e operacionalizar iterativamente seus pipelines de Big Data.
- Integração com os Azure Services.
- Podem ingerir dados de fontes distintas e podem transformar dados em percepções significativas usando aplicativos de BI, como o Power BI.

# **Pipelines**

Pipelines são os agrupamentos lógicos de operações que executam uma determinada atividade. Um Data Factory pode ter N pipelines.

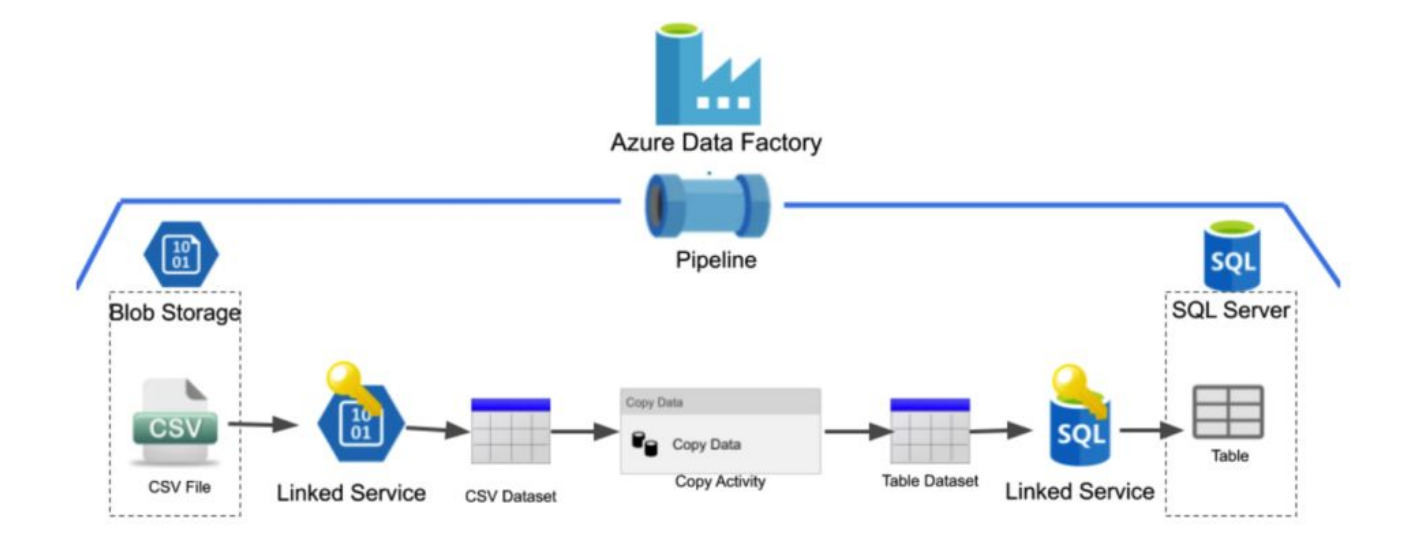

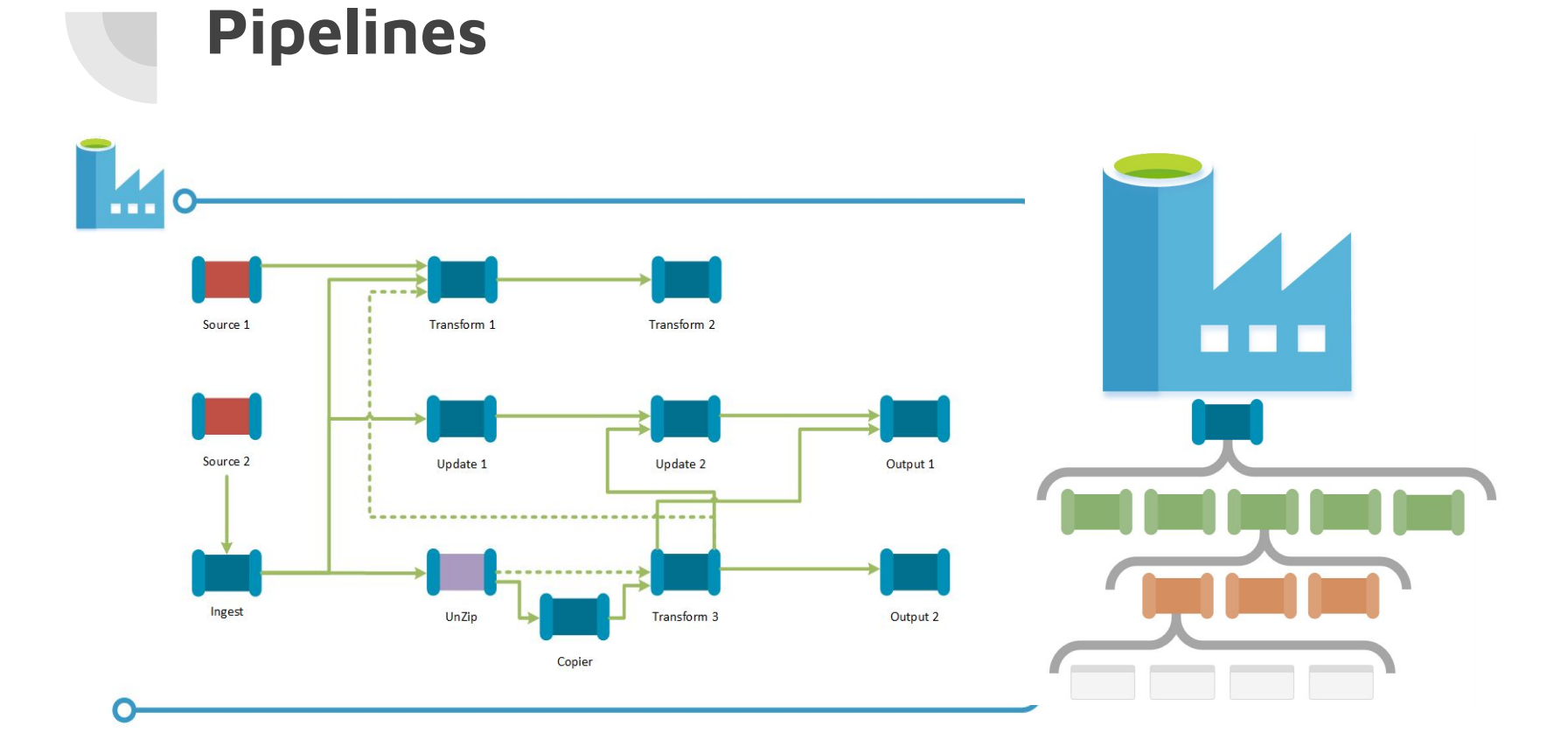

#### 13

# **Mapping Data Flow**

O mapeamento de fluxos de dados fornece uma experiência totalmente visual sem a necessidade de codificação.

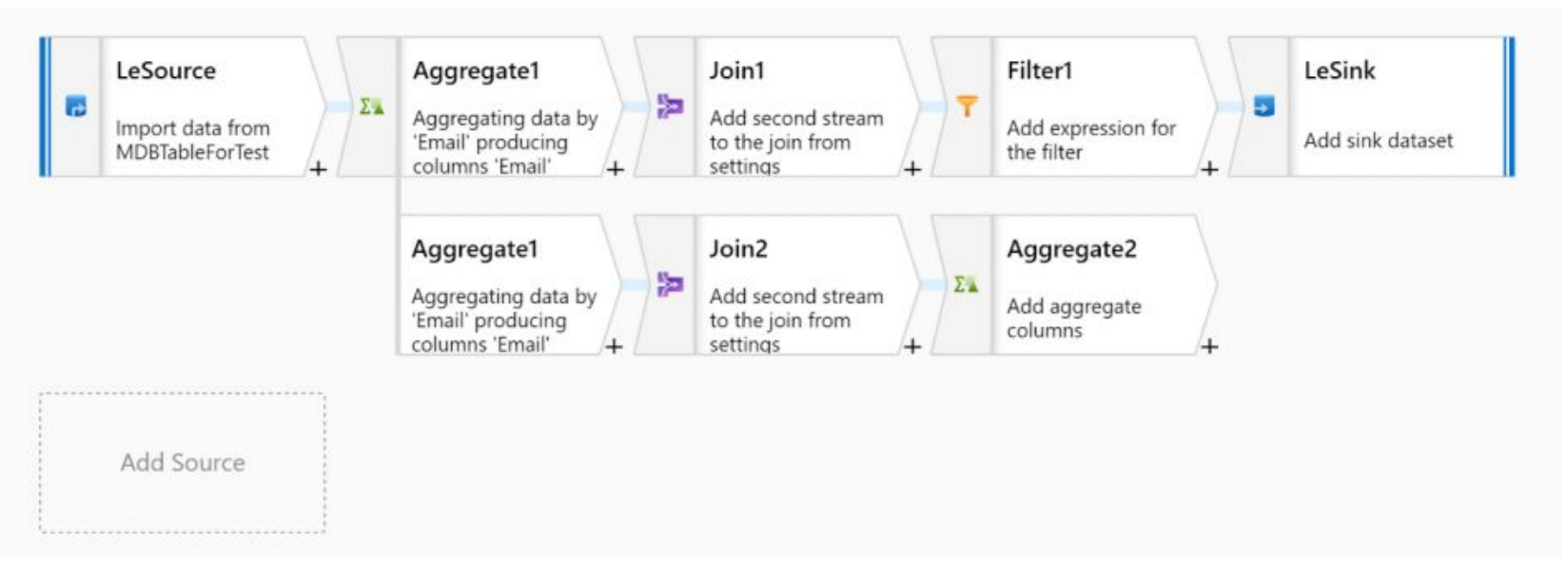

### **Mapping Data Flow**

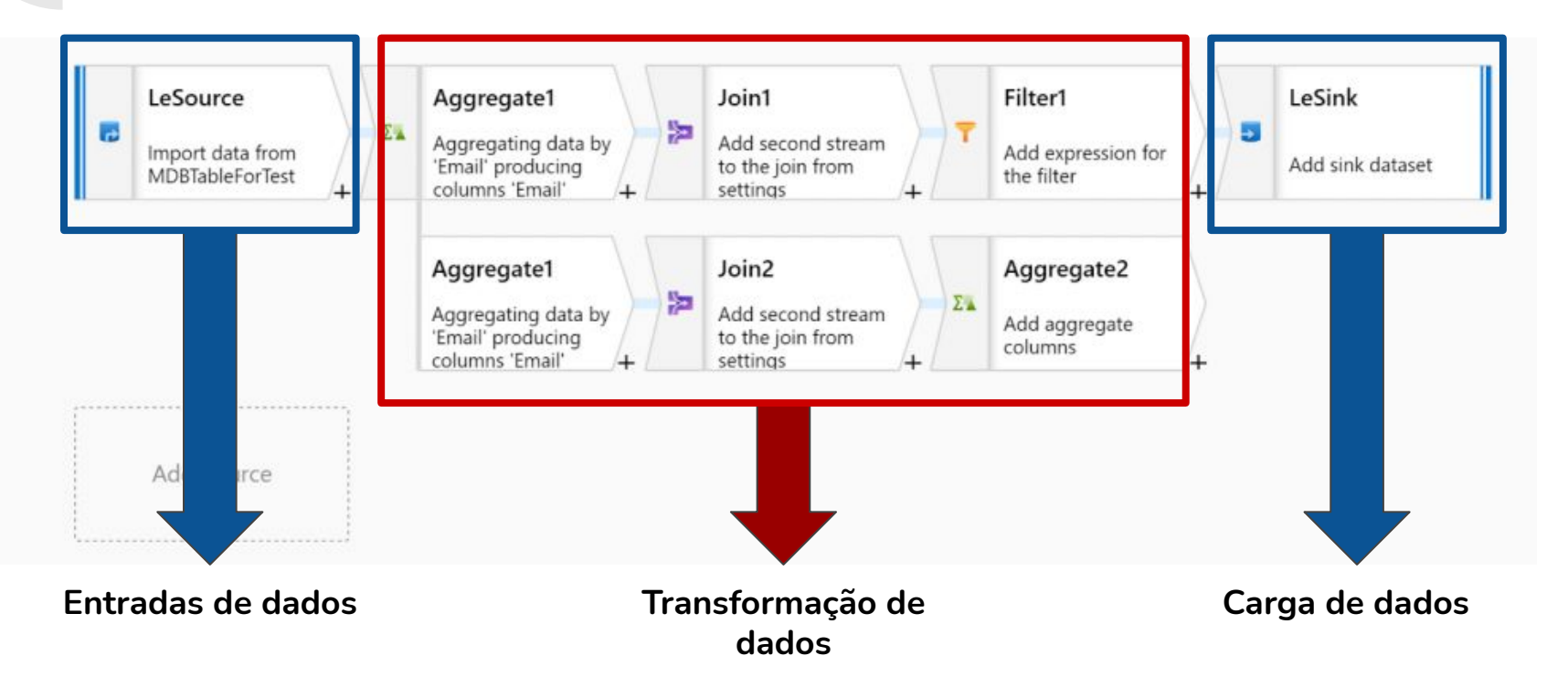

# **Mapping Data Flow**

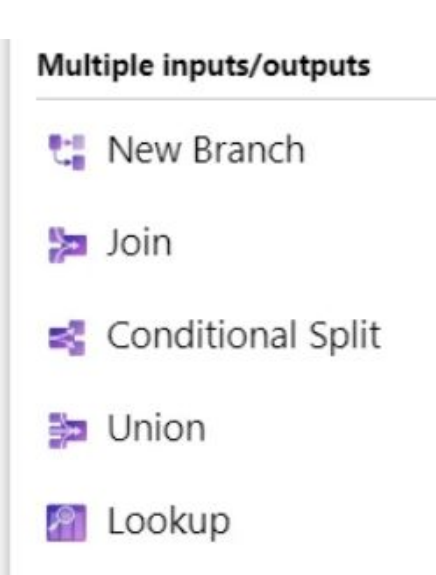

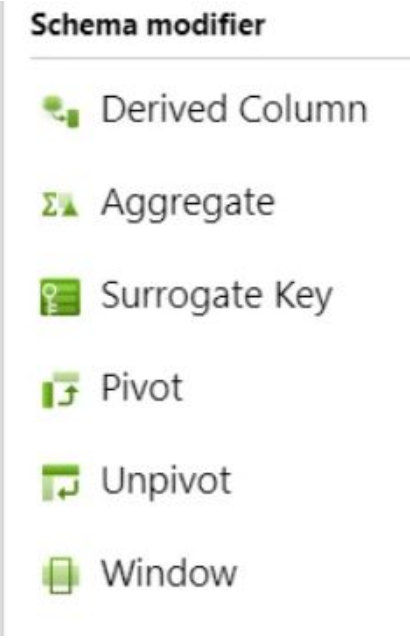

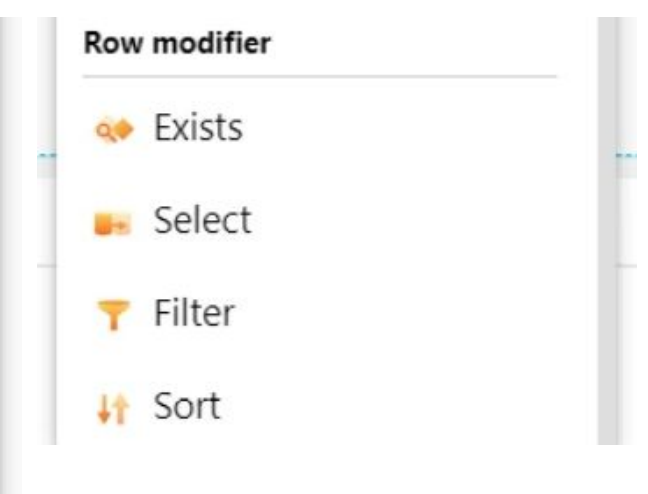

#### **Experimentos**

- Listar todos os filmes com avaliação Rotten Tomatoes acima 75%.
- Listar todos os filmes acima do ano de 1960 e abaixo de 2020.
- Listar média de avaliação Rotten Tomatoes dos filmes por ano.
- Listar filmes ordenados por Ano e Avalição Rotten Tomatoes.
- Listar quantidade de filmes por Gênero Principal e Ano.
- Listar quantidade de Filmes por Gênero Principal.
- Listar Ranking dos melhores filmes que possui gênero 'Adventure'.
- Listar Ranking dos melhores filmes que possui gênero 'Western'.
- Listar melhor/pior filme, média das avaliações Rotten Tomatoes e quantidades de filmes por gênero pelo ano.

# **Muito obrigado! \(^0^)/**

Aluno: Renato Gomes Marcacini Docente: Cristina Dutra de Aguiar Ciferri

# **Referências**

**Transformar dados usando fluxos de dados de mapeamento,** disponível em: <https://docs.microsoft.com/pt-br/azure/data-factory/tutorial-data-flow>

**Visão geral da transformação fluxo de dados de mapeamento**, disponível em: <https://docs.microsoft.com/pt-br/azure/data-factory/data-flow-transformation-overview>

**Introdução ao Data Factory, umserviço de integração de dados**, disponível em: [https://opdhsblobprod01.blob.core.windows.net/contents/4a6d75bb3af747de838e6ccc97c](https://opdhsblobprod01.blob.core.windows.net/contents/4a6d75bb3af747de838e6ccc97c5d978/68ac7b63a23f4ccb87ba36eda3f3e82a?sv=2018-03-28&sr=b&si=ReadPolicy&sig=kygCAJNJxU0qxYD4e2QCymgiyb3n%2F1ss3bE64v4GKQ0%3D&st=2020-11-27T16%3A57%3A26Z&se=2020-11-28T17%3A07%3A26Z) [5d978/68ac7b63a23f4ccb87ba36eda3f3e82a?sv=2018-03-28&sr=b&si=ReadPolicy&sig=k](https://opdhsblobprod01.blob.core.windows.net/contents/4a6d75bb3af747de838e6ccc97c5d978/68ac7b63a23f4ccb87ba36eda3f3e82a?sv=2018-03-28&sr=b&si=ReadPolicy&sig=kygCAJNJxU0qxYD4e2QCymgiyb3n%2F1ss3bE64v4GKQ0%3D&st=2020-11-27T16%3A57%3A26Z&se=2020-11-28T17%3A07%3A26Z) [ygCAJNJxU0qxYD4e2QCymgiyb3n%2F1ss3bE64v4GKQ0%3D&st=2020-11-27T16%3A5](https://opdhsblobprod01.blob.core.windows.net/contents/4a6d75bb3af747de838e6ccc97c5d978/68ac7b63a23f4ccb87ba36eda3f3e82a?sv=2018-03-28&sr=b&si=ReadPolicy&sig=kygCAJNJxU0qxYD4e2QCymgiyb3n%2F1ss3bE64v4GKQ0%3D&st=2020-11-27T16%3A57%3A26Z&se=2020-11-28T17%3A07%3A26Z) [7%3A26Z&se=2020-11-28T17%3A07%3A26Z](https://opdhsblobprod01.blob.core.windows.net/contents/4a6d75bb3af747de838e6ccc97c5d978/68ac7b63a23f4ccb87ba36eda3f3e82a?sv=2018-03-28&sr=b&si=ReadPolicy&sig=kygCAJNJxU0qxYD4e2QCymgiyb3n%2F1ss3bE64v4GKQ0%3D&st=2020-11-27T16%3A57%3A26Z&se=2020-11-28T17%3A07%3A26Z)

Portal Azure, disponível em:<https://portal.azure.com/>